# [Upgrade to Revision] Smart Configurator for RH850 V1.5.0

R20TS0773EJ0100 Rev.1.00 Dec. 01, 2021

#### Outline

Smart Configurator for RH850 has been updated.

(1) Smart Configurator for RH850: From V1.4.0 to V1.5.0

### 1. Products to Be Updated

Smart Configurator for RH850 V1.4.0. and earlier

## 2. Description

The main changes are as follows. Refer to the release note for details.

https://www.renesas.com/software-tool/smart-configurator#documents

Smart Configurator for RH850 V1.5.0 Release Note (released on Nov. 22nd)

#### 2.1 Issues Fixed

The following issues have been fixed.

- (1) RENESAS TOOL NEWS: R20TS0717EC0100
- 1. When using A/D converter with ADCJ2

Refer to the URL below.

https://www.renesas.com/jp/en/document/tnn/notes-smart-configurator-rh850-6

- (2) RENESAS TOOL NEWS: R20TS0723EC0100
- 1. Notes on using One-Shot Pulse Output, PWM Output, Triangle PWM Output, Triangle PWM Output with Dead Time functions with TAUD1, TAUD2

Refer to the URL below.

https://www.renesas.com/jp/en/document/tnn/notes-smart-configurator-rh850-7

- (3) RENESAS TOOL NEWS: R20TS0744EC0100
- 1. Notes on selecting PLL0 clock CPLL0OUT as source of CPU Subsystem clock
- Notes on using CSIH Master receive and Master transmit/receive operation mode Refer to the URL below.

https://www.renesas.com/jp/en/document/tnn/notes-smart-configurator-rh850-8

### 3. Updating the Product

Update in either of the following ways.

(1) Download Smart Configurator for RH850 from the URL below (released on Nov. 22<sup>nd</sup>).

https://www.renesas.com/smart-configurator#downloads

Smart Configurator for RH850 V1.5.0

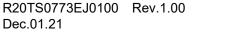

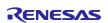

(2) On the Windows Start menu, select Programs, Renesas Electronics CS+, and use Update Manager (the service is available from Nov. 22<sup>nd</sup>).

**Note:** If you have started CS+ with the Rapid Startup function enabled, exit CS+ and start Update Manager.

If Rapid Startup is enabled and CS+ is shown in the Windows notification area, the following message appears, and the error occurs.

M0120001

"CubeSuiteW+.exe"

Installation is suspended because "CubeSuiteW+.exe" is running.

It will be resumed next time you start the tool.

# **Revision History**

|      |           | Description |                      |
|------|-----------|-------------|----------------------|
| Rev. | Date      | Page        | Summary              |
| 1.00 | Dec.01.21 | 1           | First edition issued |
|      |           |             |                      |

Renesas Electronics has used reasonable care in preparing the information included in this document, but Renesas Electronics does not warrant that such information is error free. Renesas Electronics assumes no liability whatsoever for any damages incurred by you resulting from errors in or omissions from the information included herein.

The past news contents have been based on information at the time of publication. Now changed or invalid information may be included.

The URLs in the Tool News also may be subject to change or become invalid without prior notice.

## **Corporate Headquarters**

TOYOSU FORESIA, 3-2-24 Toyosu, Koto-ku, Tokyo 135-0061, Japan www.renesas.com

#### **Trademarks**

Renesas and the Renesas logo are trademarks of Renesas Electronics Corporation. All trademarks and registered trademarks are the property of their respective owners.

## **Contact information**

For further information on a product, technology, the most up-to-date version of a document, or your nearest sales office, please visit: <a href="https://www.renesas.com/contact/">www.renesas.com/contact/</a>

 $\hbox{@}$  2021 Renesas Electronics Corporation. All rights reserved.

TS Colophon 4.2